**iPad-Dateien aus der Dateien-App per AirDrop sichern**

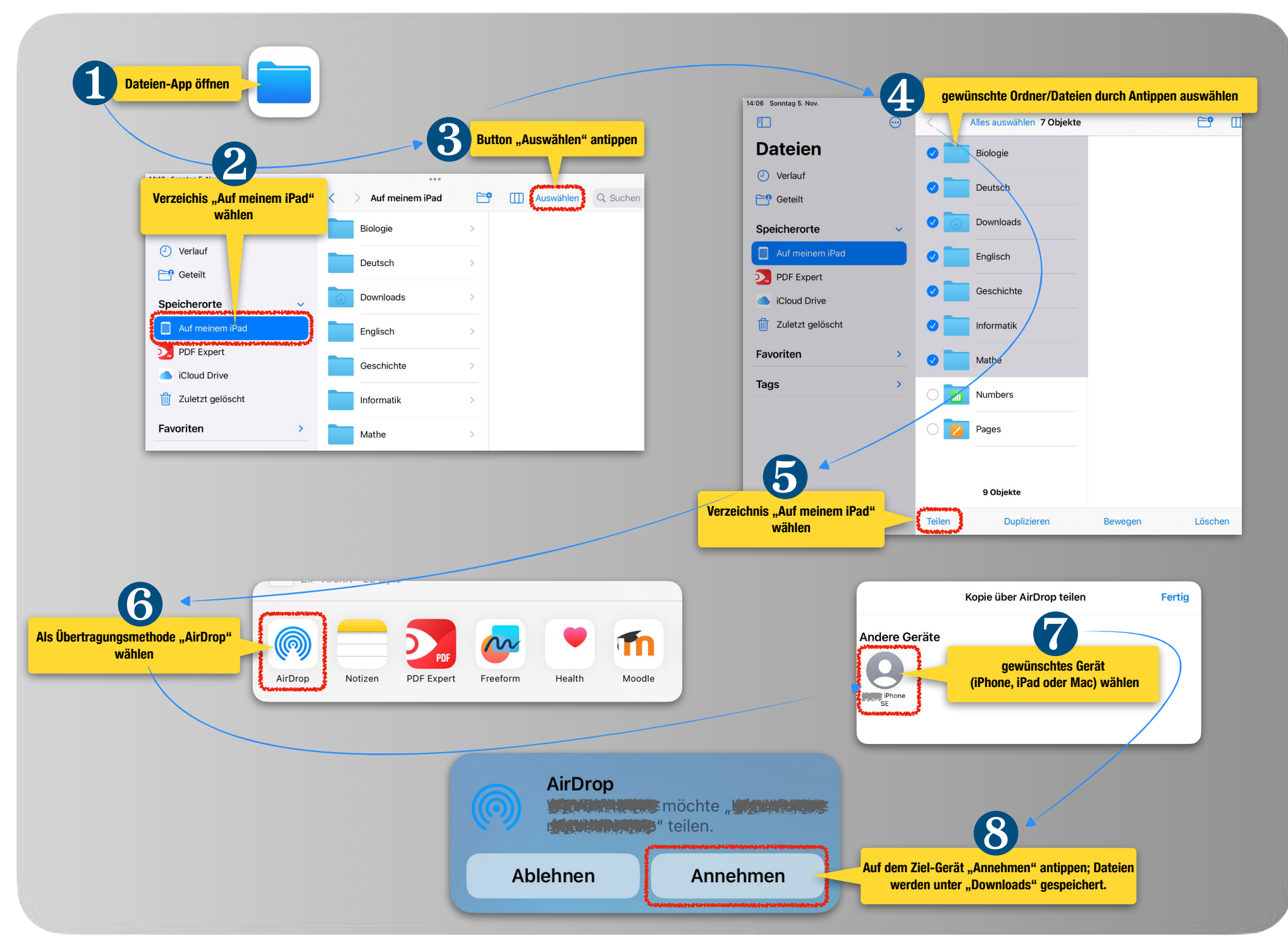